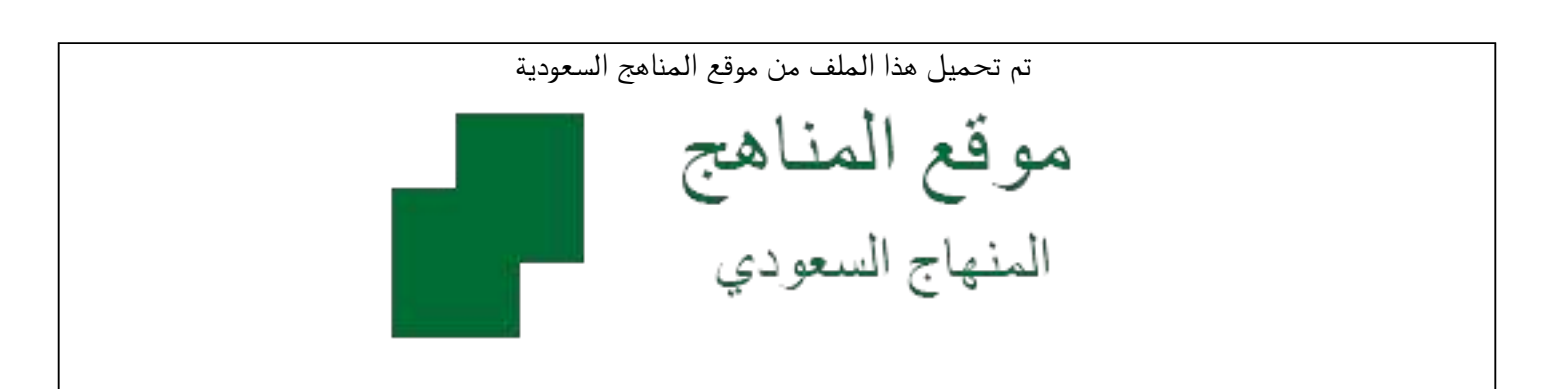

[\\*للحصول على أوراق عمل لجميع الصفوف وجميع المواد اضغط هنا](https://www.almanahj.com/sa) 

<https://www.almanahj.com/sa>

[\\* للحصول على أوراق عمل لجميع مواد الصف الثالث المتوسط اضغط هنا](https://www.almanahj.com/sa/9) 

 [https://almanahj.com/sa/9](https://www.almanahj.com/sa/9) 

[\\* للحصول على جميع أوراق الصف الثالث المتوسط في مادة حديث ولجميع الفصول, اضغط هنا](https://www.almanahj.com/sa/9hadith) 

 [https://almanahj.com/sa/9hadith](https://www.almanahj.com/sa/9hadith) 

[\\* للحصول على أوراق عمل لجميع مواد الصف الثالث المتوسط في مادة حديث الخاصة بـ الفصل الأول اضغط هنا](https://www.almanahj.com/sa/9hadith1) 

<https://www.almanahj.com/sa/9hadith1>

[\\* لتحميل كتب جميع المواد في جميع الفصول للـ الصف الثالث المتوسط اضغط هنا](https://www.almanahj.com/sa/grade9) 

<https://www.almanahj.com/sa/grade9>

 [للحصول على جميع روابط الصفوف على تلغرام وفيسبوك من قنوات وصفحات: اضغط هنا](https://t.me/sacourse) 

<https://t.me/sacourse>

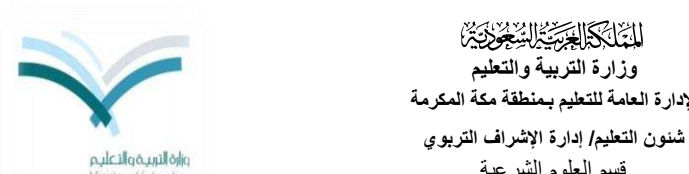

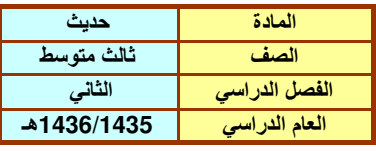

قسم العلوم الشرعية

**أوالً : ندخل عدد الحصص وعدد الصفحات للوحدات أو المواضيع التي سيشملها االختبار**

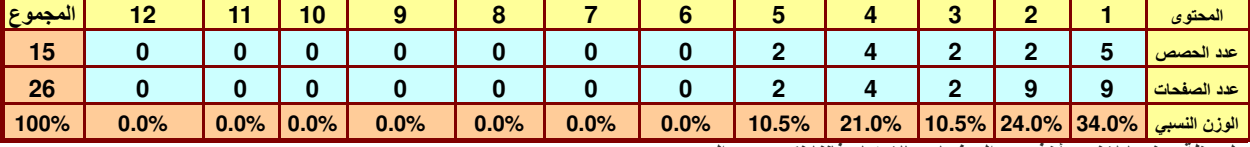

**ملحوظة: عندما ال نريد أخذ عدد الصفحات باالعتبار فإننا نكرر عدد الحصص** 

**ثانياً : ندخل عدد األهداف لكل مستوى من مستويات األهداف السلوكية**

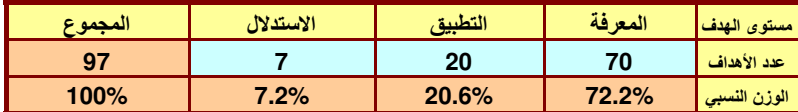

**ثالثاً : ندخل عدد الفقرات وعدد الدرجات لالختبار**

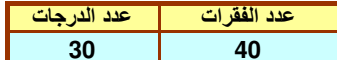

## جدول المواصفات

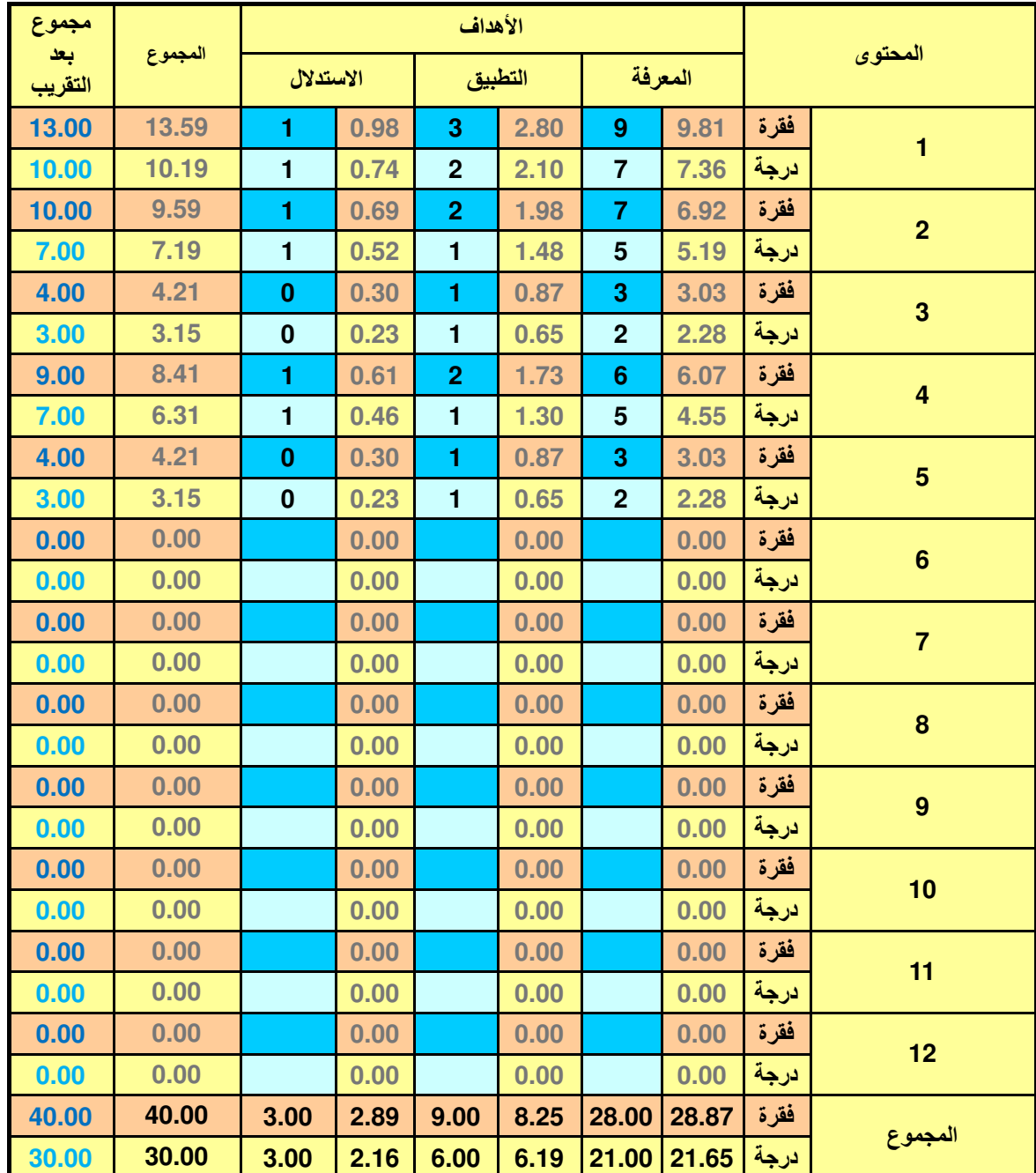